**Philips Hue Sync Keygen Full Version 2022**

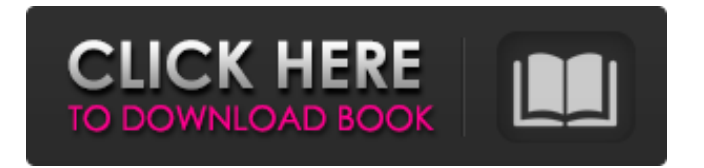

## **Philips Hue Sync**

-Perform contrast adjustment and color correction in every room -Great for gaming, TV and movies -Easily change color effect and intensity levels -Change lighting effects for each room, and for each task -Turn on/off lights to access rooms -Vary the color effects -Adjust and control the intensity of the effects -Quick and simple setup -Easy to follow on-screen instructions -Set up one device at a time -Select only one device to activate the synchronization -No complex system of actions or subscriptions -For the whole family -Free With the hue app on our iPhone, we can control the lighting from our iPad as well. However, due to the different screen sizes, there is some extra work involved to make the control work properly on both screens. Here is how to create a remote control like this, using the Hue app on an iPad and the Hue bridge: Go to the app and select the bridge. Select Remote Access/Virtual Remote Access and click Continue. Fill in your Bridge Info to connect to the bridge. Enter the Bridge Info using the following instructions: Connect the Hue bridge to your home router and wait until it appears on your network. Open the Hue App on your iPad. Select Bridge from the side menu. Select Remote Access and choose Virtual Remote Access. Select the name you want to use for the bridge. Enter the bridge IP address in the address bar and press Continue. If you would like to control the lights on the Hue bridge from an iPad, enter your bridge details as shown in the image below. The address format is xx.xxx.xxx.xxx. In order to do this, you will need a Philips Hue starter kit, a micro-USB to USB A cable (not included in the Hue starter kit) and a micro-USB device to sync with. We are going to use our Apple iPad mini as the control device, but you can choose from among other devices, and you may use whichever device you want to. Step 1: The iPad mini with Apple's touch controls Open the Hue app on your iPad, and select the Philips Hue bridge device. If you can see it (which you can at this point), tap on the Wiring icon. It will display the Connection Settings screen, and in the Select Device screen, choose the Add a device button.

#### **Philips Hue Sync Crack+**

It's a free application that allows you to synchronize the light effects of Hue lights with those of other audio/video players. It can, therefore, let you play movies, games, or just about anything with lighting effects. If you don't have any current connection from the Hue bridge to your router, then you will see that the interface is completely dark, which is normal, and when you have the bridge attached to your router, then you should check the data on screen and then restart Philips Hue Sync. Go to the interface and play the videos, games, and audio tracks From the interface, you will be able to see a preview of the content you are watching or playing (in the case of games, see the game's interface instead of the interface with the game display). You will see that the colors of the movies, videos, or the games are arranged according to the application's light script, so that they are synchronized. Should you want to change the image, just click on the corresponding film or video to see the corresponding overlay. After testing the effects, you can turn off the player by clicking on its icon, which will turn off the light effect. If you're having difficulty understanding the software interface, you should read the manual to better configure the application. The integration of media players is only possible with the remote control, and it takes experience to figure out that there is no problem with the media player, but rather with the light effects. In the case of the remote control, you may find that the screens are not large enough to view information, so it may be better to go to the web interface and install the application's interface on your iPhone or iPad. You may have a problem with the temporary stores file, but you should recover the lights' effects after a reboot. Set up the sync preferences Philips Hue Sync can be configured using a few simple steps that you need to do. If you have never connected your Hue lights to the Philips Hue bridge, then you need to power on the bridge and the lights. Should the lights have been connected to the bridge before, then they should be switched on when you power on the bridge. Philips Hue Sync will recognize the light bulb's name and the light's individual on/off status, but you will need to connect each bulb to the light bridge, so that they appear on the list. If the application is not working, then you should turn off all the lights on the bridge and disconnect the bridge 09e8f5149f

## **Philips Hue Sync Crack + Activation Code**

Warm up the room or dim it as you play your favorite video game. Sync a large number of lights from any color or style; enjoy the lights at home or from anywhere, on the go with the Philips Hue mobile app. Sync the lights of two or more rooms together, or use the motion sensor to turn on and off a room. Run an app on your smartphone, tablet, or desktop computer and control your lights with it. Enhance the experience of any entertainment. Activate a scene and see what happens. Control Philips Hue lights from afar with the Philips Hue mobile app. Lights can be turned on or off manually from the sync interface, and scenes can be activated to add variety to the connected rooms. Nothing is more relaxing than immersing yourself in relaxing audio while you watch television and a light shows how much noise you are really subjected to. For those of you who love to have powerful, immersive audio at home, we have prepared for you a set of mood-based light bulbs from Philips. If you remember the concept of "mood-based lighting" such as, for example, a baby light, then you will know how these light bulbs will make you feel. Elegant speakers from the world's leading brand for audio/video Made of multi-colored acrylic glass, the Philips Hue Light is a pure, minimalistic piece of furniture that can coordinate with light and other light fixtures. Its low-tech but elegant design is the perfect piece to wake up or calm down, to make your home look good in the evening, or to help you unwind in the evening. You can install the light anywhere on the wall and use it for several tasks, including: • Keep an eye on the children during the day or nights. • Evoke a cozy atmosphere when you need a chill-out mood. • Create a soothing place to practice relaxation or meditation. • Match light with music. What it's like to use Philips Hue Lights The Philips Hue Light is easy to use. All you need to do is install it on the wall where you want and connect it to Wi-Fi, and it will be active. Just switch on the light and it will start working, either as a candle-type light or a controllable light source. All the keys to controlling it are built into it, and you can set it to different color temperatures (the medium yellow color tends to be the

#### **What's New in the?**

The application can also stop, turn off, and dim your lights, depending on what is displayed on the screen. However, if you want to make light changes if using games and videos, this is what Philips Hue Sync can do. The application can synchronize not only the light bulbs but also any other source that uses light, like cameras, sensors, and TVs. Now it's time to get the Philips Hue Sync from here. You can, but that's not what Hue is set up for You can, but that's not what Hue is set up for The original Hue lights are perfect for small, residential areas. Although I have seen a lot of attention on the Android version, I think it is far from perfect. Its design is not perfect, the documentation is subpar (if any), and doesn't work as a step-by-step guide to getting it all up and running. Also the Android version is buggy. Also the Android version is buggy. Hue Light Switches Interface You can do that by installing a few things on your router, turning it on, and then connecting your Hue light bulbs. All the time, you need to synchronize the data on your Hue bridge. If you have this Hue Bridge and 4 light bulbs in a perfect wiring, the lights will start to synchronize with the connected device. For example, if you turn off the Hue bridge, the lights will go off immediately, and if you turn on the bridge, the lights will illuminate immediately, creating an effect. Your ability to control multiple light bulbs at the same time is limited. The Philips Hue lights can do it with the Bridge. However, you can put everything in line through the Hue Bridge, so there is no need to do it manually. If the first thing you did was "turn on the lights", then you are already on the way to turning on all of the bulbs in your house. However, it's not that easy, and I would suggest that you start by checking out our guide below on how to turn the lights on. Android and iOS Version If you want to turn on the bulbs by yourself, you have two options to choose from. First one is the original version of the application. It's a very simple application, so you can download it from the Google Play or the App Store. However, you can also install a customized version of it on your iPhone. The second version

# **System Requirements:**

Mac OS X 10.9 or higher NVIDIA GeForce 8600 or higher, ATI HD4850 or higher, or Intel GMA 3600 or higher 4GB of RAM Intel Core 2 Duo or equivalent HDD space of at least 1.5 GB Support for OpenGL 2.0 and DirectX 9.0 In addition to the requirements for Skyrim and its expansions, we ask that all users have an Intel i5 or AMD Phenom II processor with at least 4GB of RAM installed and a supported GPU. We strongly recommend a GTX

[https://www.portalvivienda.cl/wp-](https://www.portalvivienda.cl/wp-content/uploads/2022/06/TalkBox_Crack_With_Registration_Code_Free_Download_PCWindows_Latest.pdf)

[content/uploads/2022/06/TalkBox\\_Crack\\_With\\_Registration\\_Code\\_Free\\_Download\\_PCWindows\\_Latest.pdf](https://www.portalvivienda.cl/wp-content/uploads/2022/06/TalkBox_Crack_With_Registration_Code_Free_Download_PCWindows_Latest.pdf) [https://www.eazyarticle.com/wp-content/uploads/2022/06/MAGIX\\_Music\\_Maker\\_Movie\\_Score\\_Edition.pdf](https://www.eazyarticle.com/wp-content/uploads/2022/06/MAGIX_Music_Maker_Movie_Score_Edition.pdf) <https://greenearthcannaceuticals.com/registry-healer-portable-5-5-0-crack-free-3264bit/>

[https://yellowtagbyvike.com/f-secure-blacklight-rootkit-detection-crack-full-product-key-free-for-windows](https://yellowtagbyvike.com/f-secure-blacklight-rootkit-detection-crack-full-product-key-free-for-windows-latest/)[latest/](https://yellowtagbyvike.com/f-secure-blacklight-rootkit-detection-crack-full-product-key-free-for-windows-latest/)

<https://thebakersavenue.com/hashit-crack-free-download/>

[http://www.ambulatorioveterinarioiaccarino.it/wp-](http://www.ambulatorioveterinarioiaccarino.it/wp-content/uploads/2022/06/ControlMyNikon__PCWindows.pdf)

[content/uploads/2022/06/ControlMyNikon\\_\\_PCWindows.pdf](http://www.ambulatorioveterinarioiaccarino.it/wp-content/uploads/2022/06/ControlMyNikon__PCWindows.pdf)

[https://allthingsblingmiami.com/wp-content/uploads/2022/06/WinTools\\_\\_Download\\_X64\\_Latest2022.pdf](https://allthingsblingmiami.com/wp-content/uploads/2022/06/WinTools__Download_X64_Latest2022.pdf)

[http://marqueconstructions.com/2022/06/08/krylack-archive-password-recovery-2-04-45-crack-license-key-pc](http://marqueconstructions.com/2022/06/08/krylack-archive-password-recovery-2-04-45-crack-license-key-pc-windows-april-2022/)[windows-april-2022/](http://marqueconstructions.com/2022/06/08/krylack-archive-password-recovery-2-04-45-crack-license-key-pc-windows-april-2022/)

<http://eventaka.com/?p=3296>

<https://coleccionohistorias.com/wp-content/uploads/2022/06/MeGlobe.pdf>

[https://aposhop-online.de/2022/06/08/ht-mp3player-crack-patch-with-serial-key-download-win-mac](https://aposhop-online.de/2022/06/08/ht-mp3player-crack-patch-with-serial-key-download-win-mac-latest-2022/)[latest-2022/](https://aposhop-online.de/2022/06/08/ht-mp3player-crack-patch-with-serial-key-download-win-mac-latest-2022/)

<https://visiterlareunion.fr/wp-content/uploads/2022/06/henheaf.pdf>

<http://aakasharjuna.com/scannow-crack-keygen-free-updated-2022/>

<https://buycoffeemugs.com/wp-content/uploads/2022/06/levkal.pdf>

<https://heidylu.com/packetviewer-free-license-key-x64/>

<https://thebakersavenue.com/bizimg-foggy-autumn-crack-free-registration-code-free/>

[https://volektravel.com/wp-content/uploads/2022/06/Hagai\\_039s\\_CD\\_Autorun\\_Download.pdf](https://volektravel.com/wp-content/uploads/2022/06/Hagai_039s_CD_Autorun_Download.pdf)

<https://sebastianarnezeder.com/2022/06/08/automsw-crack-with-full-keygen-latest-2022/>

[https://media1.ambisonic.se/2022/06/Portable\\_CryptNote.pdf](https://media1.ambisonic.se/2022/06/Portable_CryptNote.pdf)

[https://media.smaskstjohnpaul2maumere.sch.id/upload/files/2022/06/jKXYtQqVb9HpKBADiPhN\\_08\\_c8c74c](https://media.smaskstjohnpaul2maumere.sch.id/upload/files/2022/06/jKXYtQqVb9HpKBADiPhN_08_c8c74c03e089172c921c6f07b6bece6f_file.pdf) [03e089172c921c6f07b6bece6f\\_file.pdf](https://media.smaskstjohnpaul2maumere.sch.id/upload/files/2022/06/jKXYtQqVb9HpKBADiPhN_08_c8c74c03e089172c921c6f07b6bece6f_file.pdf)